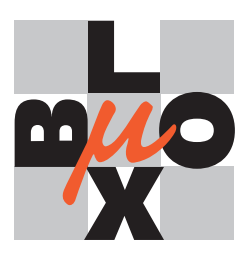

**µ-blox ag** Gloriastrasse 35 CH-8092 Zürich Switzerland http://www.u-blox.ch

**Logging Option on µ-blox GPS receivers Application Note**

2nd September 1999

#### **Abstract**

The µ-blox GPS receivers are available with an optional software function that enables user defined position- and time-logging in the on-board flash memory. This application note describes the concept of the logging implementation, the protocol extensions and some real world examples.

It also describes the u-logger utility. This utility demonstrates the possibilities of this extension. It may be used to configure the filters or to download or erase the data stored in the flash memory.

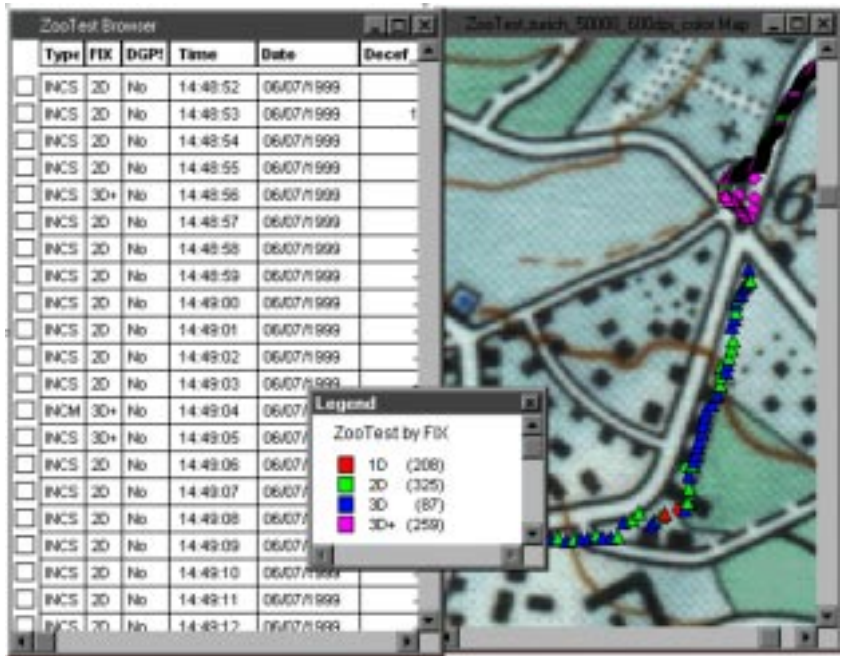

# **Contents**

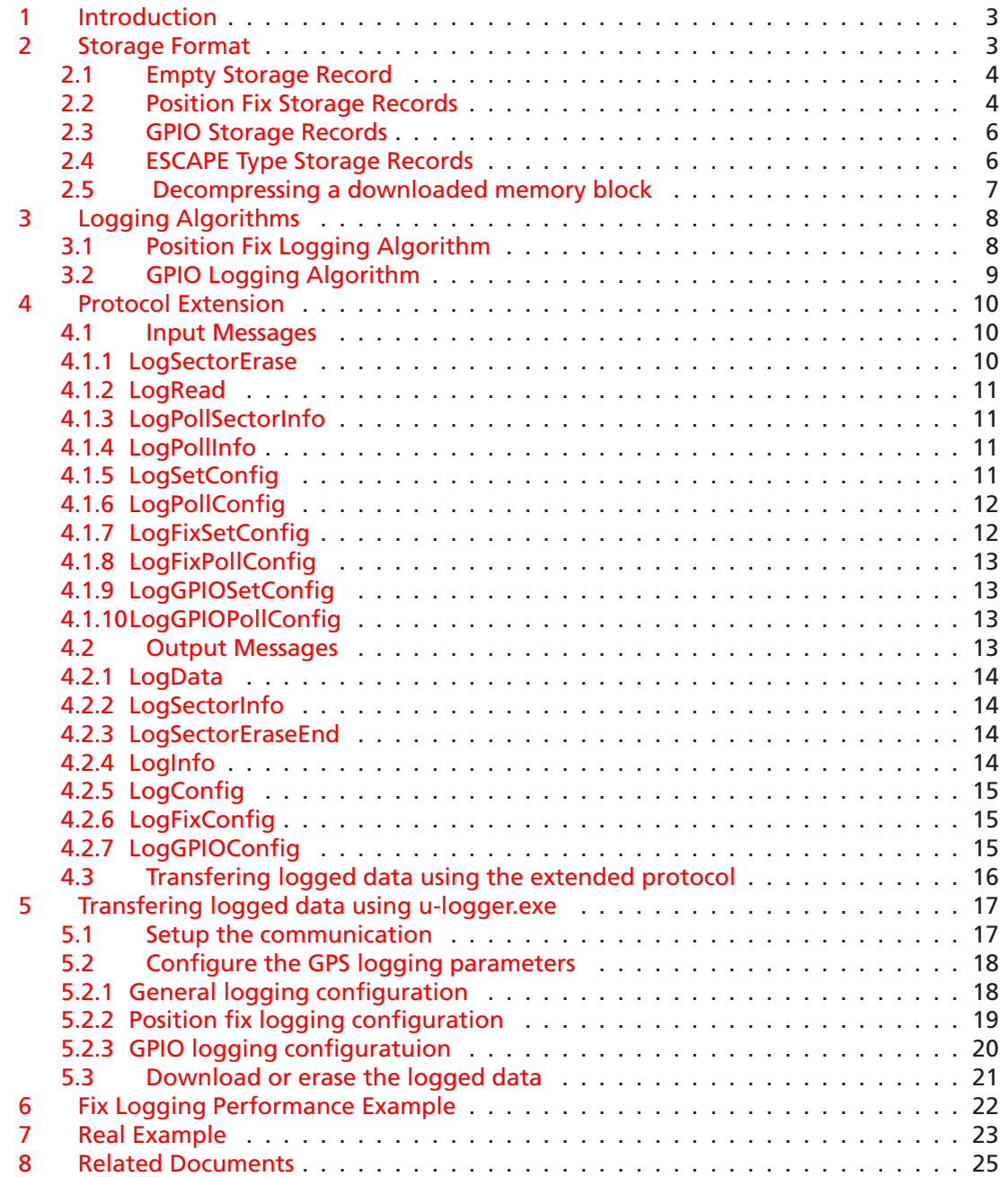

# <span id="page-2-0"></span>**1 Introduction**

The Logging Option is a software extension to the standard firmware. The basic idea is to store data in the on-board flash memory in addition to the transmission over the serial port.

This powerful software extension opens up a wide range of applications.

- Vehicle tracking
- Road pricing systems
- Automatic project accounting for field personnel
- Behavioural studies of animals

The Logging Option is designed for maximum stored data and maximum flexibility. A differential storage technology is used to store the data in the flash memory.

There are two main logging functionalities: position fix and GPIO<sup>[1](#page-2-2)</sup> logging. Both can be configured separately and are totally independed from each other. Beside the traditional position fix logging, it can also be configured to store changes on the GPIO Pins. For example, a temperature sensor or a on/off event could be logged.

The information stored includes:

- GPS Timestamp (WNO, TOW), not UTC corrected, resolution 1 [s]
- Position (ECEF), resolution 1 [m]
- Velocity, range 0 1023 [km/h], resolution 1 [km/h]
- Number of satellites used for navigation
- DGPS used
- GPIO signal levels, GPIO pins 0 to 11

The user may also configure the filter parameters to suit his application. The Logging Option defines a new set of SiRF binary protocol messages. The messages can be used for configuring the filter parameters. This enables user defined position-, time- and velocity-logging in then on-board memory. Download and erasing of the flash is also supported by this protocol extension. Although the logging option is designed as an extension to the SiRF binary protocol, data is also stored while in NMEA mode.

# <span id="page-2-1"></span>**2 Storage Format**

Data is stored in different storage records depending on the type and values. The three most significant bits (bits 15 to 13) determine the type of the storage record. In addition to the basic types, a flexible storage record, the so called escape type storage record, is defined for future logging applications.

<span id="page-2-2"></span><sup>1</sup> GPIO: General Purpose I/Os

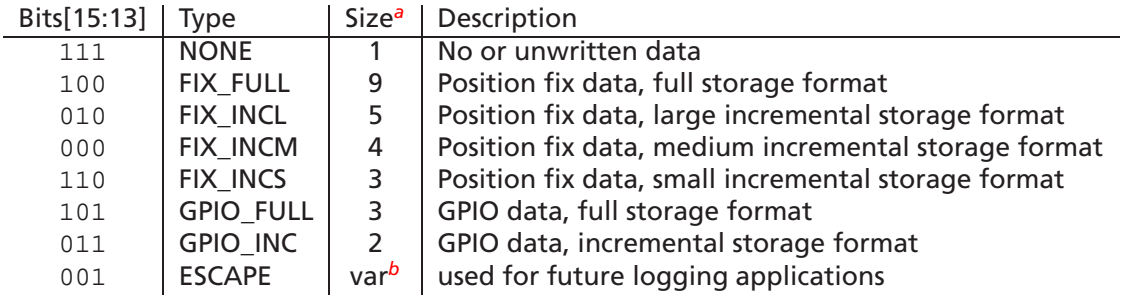

**Table 1:** Storage Types

*<sup>a</sup>*Size in words (1 word = 2 bytes)

<span id="page-3-2"></span>*<sup>b</sup>*Size is detemined by the second byte of the storage record

## <span id="page-3-3"></span><span id="page-3-0"></span>**2.1 Empty Storage Record**

If the first three bits are all '1', then the word is considered as unwritten data and is skipped therefore.

The following table lists the layout of the data in memory.

| Word | ь | 14 | - | $\sim$<br>- - |  |  | u | Զ |  | $\sim$ | $\overline{\phantom{a}}$ | $\Delta$ | $\overline{\phantom{a}}$ | $\sim$<br>- |  |  |
|------|---|----|---|---------------|--|--|---|---|--|--------|--------------------------|----------|--------------------------|-------------|--|--|
|      |   |    |   |               |  |  |   |   |  |        |                          |          |                          |             |  |  |

**Table 2:** Storage Type NONE

*<sup>a</sup>*reserved

## <span id="page-3-4"></span><span id="page-3-1"></span>**2.2 Position Fix Storage Records**

The logging option has different kinds of position fix storage records. The following parameters are stored:

| <b>WNO</b>   | 10 Bit                                | Week Number (in GPS notation), [week]          |
|--------------|---------------------------------------|------------------------------------------------|
| <b>TOW</b>   | 20 Bit                                | Time of Week (in GPS notation), $[s]$          |
| <b>DTOW</b>  | 16 Bit                                | Difference between last and current TOW, [s]   |
| ECEF X/Y/Z   | 32 Bit <sup>a</sup>                   | ECEF X/Y/Z Coordinate, $[m]$                   |
| DECEF X/Y/Z  | 5/10/16 <sup>b</sup> Bit <sup>a</sup> | Difference between last and current ECEF X/Y/Z |
|              |                                       | Coordinate $[m]$                               |
| <sub>V</sub> | 10 Bit                                | Velocity <sup>c</sup> $[km/h]$                 |
| .sv          | 2 Bit                                 | Number of satellites. See table 4 for meaning. |
| <b>DGPS</b>  | 1 Bit                                 | Differential GPS (1 = used, $0 = not used$ ).  |
|              |                                       |                                                |

**Table 3:** Position fix logging parameters

*<sup>a</sup>*signed integer

<span id="page-3-5"></span>*<sup>b</sup>*size depends on storage format

<span id="page-3-7"></span><span id="page-3-6"></span>*<sup>c</sup>*absolute speed or speed over ground, depending on the flags in the configuration.

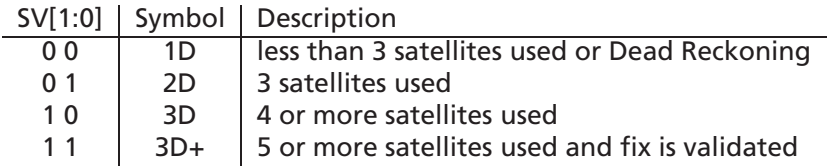

**Table 4:** SV bits meaning

<span id="page-4-0"></span>The following tables list the layout of the data in memory.

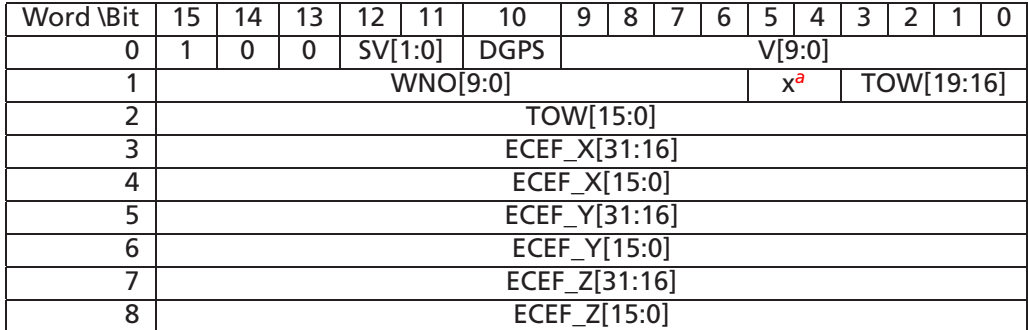

**Table 5:** Storage Type FIX\_FULL

<span id="page-4-1"></span>*<sup>a</sup>*reserved

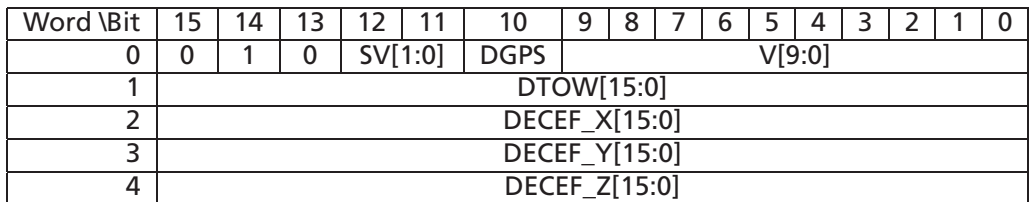

**Table 6:** Storage Type FIX\_INCL

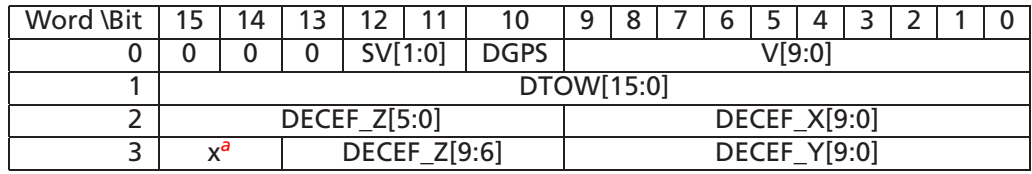

**Table 7:** Storage Type FIX\_INCM

<span id="page-4-2"></span>*<sup>a</sup>*reserved

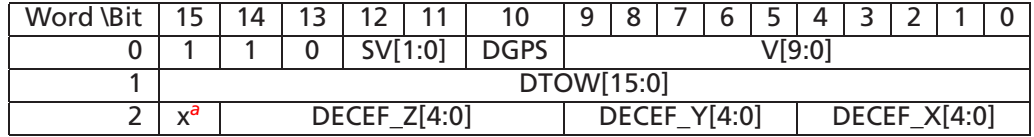

**Table 8:** Storage Type FIX\_INCS

*<sup>a</sup>*reserved

## <span id="page-5-2"></span><span id="page-5-0"></span>**2.3 GPIO Storage Records**

The logging option has different kinds of GPIO storage records. The following parameters are stored:

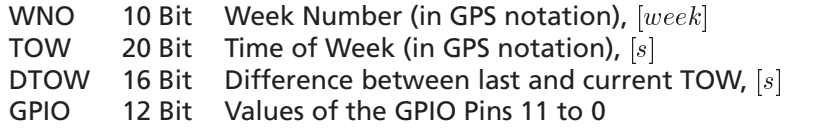

**Table 9:** GPIO logging parameters

The following tables list the layout of the data in memory.

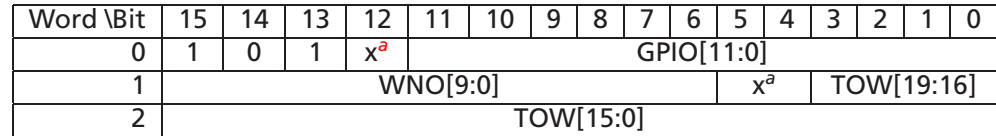

**Table 10:** Storage Type GPIO\_FULL

<span id="page-5-3"></span>*<sup>a</sup>*reserved

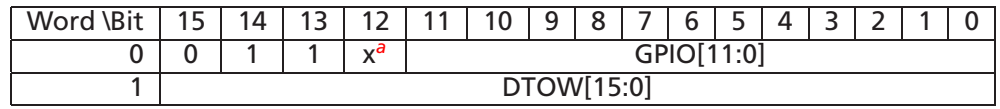

**Table 11:** Storage Type GPIO\_INC

*<sup>a</sup>*reserved

# <span id="page-5-4"></span><span id="page-5-1"></span>**2.4 ESCAPE Type Storage Records**

ESCAPE type storage records are defined for future use of the logging firmware. They have a flexible format. Its size can be determined by the second byte (SIZE field).

For example diagnostics strings may be written to the flash memory as ESCAPE\_TYPE  $0x1F$ with a zero terminated string as the payload.

The following table lists the layout of the data in memory.

| Word \Bit | 15 | 14 | 13 | ١۷          |  |  | a |  |  |             |  | ↵ |  |  |  |  |  |  |  |
|-----------|----|----|----|-------------|--|--|---|--|--|-------------|--|---|--|--|--|--|--|--|--|
| u         |    |    |    | ESCAPE_TYPE |  |  |   |  |  | <b>SIZE</b> |  |   |  |  |  |  |  |  |  |
|           |    | .  |    |             |  |  |   |  |  |             |  |   |  |  |  |  |  |  |  |
| .         | .  |    |    |             |  |  |   |  |  |             |  |   |  |  |  |  |  |  |  |
|           |    |    |    |             |  |  |   |  |  |             |  |   |  |  |  |  |  |  |  |
| .         |    | .  |    |             |  |  |   |  |  |             |  |   |  |  |  |  |  |  |  |
|           |    | .  |    |             |  |  |   |  |  |             |  |   |  |  |  |  |  |  |  |

**Table 12:** Storage Type ESCAPE

## <span id="page-6-0"></span>**2.5 Decompressing a downloaded memory block**

The algorithm decompresses a previously downloaded memory block.

-- Download the data from the GPS receiver flash.

-- Use the logging protocol extension.

-- Get the first storage record into Data.

-- Decompress all storage records while we have Data. WHILE (Data)

-- Now decode the storage record

-- Get the Type bits of the storage record.

IF (Type = EMPTY) THEN

-- No data, just skip this word.

ELSE IF (Type = FIX\_FULL) THEN

-- Save WNO and DTOW fields as the position fix logging time stamp

-- Save the position, speed and the other mode flags

ELSE IF ((Type = FIX\_INCL) OR (Type = FIX\_INCM) OR (Type = FIX\_INCS)) THEN

-- Add the DTOW field to the last position fix logging time stamp.

- -- Add the DECEF to the last position.
- -- Save the speed and the other mode flags.

ELSE IF (Type = GPIO\_FULL) THEN

-- Save WNO and DTOW fields as the GPIO logging time stamp.

-- Save the GPIO values.

ELSE IF (Type = GPIO\_INC) THEN

-- Add the DTOW field to the last GPIO logging time stamp. -- Save the gpio values.

ELSE IF (Type = ESCAPE) THEN

-- Handle the additional ESCAPE type storage records.

END IF

- -- The size of each storage record can be determined from the type
- -- and if it is an escape type from the additional size field.
- -- Get the next storage record into Data.

END WHILE

# <span id="page-7-0"></span>**3 Logging Algorithms**

The following section describes when the Logging otpion is logging data to the flash memory and how the filter parameters influences it.

### <span id="page-7-1"></span>**3.1 Position Fix Logging Algorithm**

The position fix logging algorithm stores the following information:

- Timestamp of stored position, Resolution 1  $[s]$ .
- Velocity. Range 0 ... 1023  $[km/h]$ , Resolution 1  $[km/h]$ .
- Position. Full ECEF Position. Resolution 1  $[m]$ .
- Number of SVs  $\left(\frac{3}{2}, 3, 4 \text{ or } >4 \text{ SVs}\right)$ .
- DGPS used.

The algorithm stores according to the following pseudo code, which is called whenever a position fix is done:

```
-- Calculate the difference between now and the last storage time.
Time_Diff = Current.Time - Last.FixTime
```
IF (Time\_Diff > T\_Min) THEN

```
-- Calculate the difference between here and the last stored position.
Distance_Diff = ABS(Current.Position - Last.Position)
```

```
-- Only store if it passes the time and distance filter.
IF ((Distance_Diff > D_delta) OR (Time_Diff > T_Max)) THEN
   IF ((Distance_Diff > 32767) OR (Time_Diff > 65535)) THEN
       -- Store a FIX_FULL record to the flash.
```
ELSE IF (Distance\_Diff > 511) THEN

-- Store a FIX\_INCL record to the flash.

```
ELSE IF (Distance_Diff > 15) THEN
    -- Store a FIX_INCM record to the flash.
ELSE
    -- Store a FIX_INCS record to the flash.
END IF
-- Backup storage time and position.
Last.FixTime = Current.Time
Last.Position = Current.Position
```
END IF

END IF

## <span id="page-8-0"></span>**3.2 GPIO Logging Algorithm**

The GPIO logging algorithm stores the following information:

- Timestamp of stored position, Resolution 1  $[s]$ .
- Values of all GPIO pins 0 to 11.

The algorithm stores according to the following pseudo code, which is called once every second:

```
-- Calculate the difference between now and the last storage time.
T_Diff = Current.Time - Last.GPIOTime
IF (T_Diff > T_Min) THEN
    - Only store if the GPIOs have changed (\& is the bitwise and operator).
    IF ((Current.GPIOValue & Mask) \neq (Last.GPIOValue & Mask)) THEN
       IF (T_{{\text{Diff}}} > 65535) THEN
            -- Store a GPIO_FULL record to the flash.
       ELSE
           -- Store a GPIO_INC record to the flash.
       END IF
       -- Backup the storage time and GPIO values.
       Last.GPIOTime = Current.Time
       Last.GPIOValue = Current.GPIOValue
   END IF
```
END IF

# <span id="page-9-0"></span>**4 Protocol Extension**

The logging protocol extension can be used with SiRF Binary protocol only. Please refer to the µ-blox protocol documentation for a specification of the transport- and verification layer. This document describes the payload portion of the extended SiRF binary protocol, only.

The following Input<sup>2</sup> - and Output messages are supported:

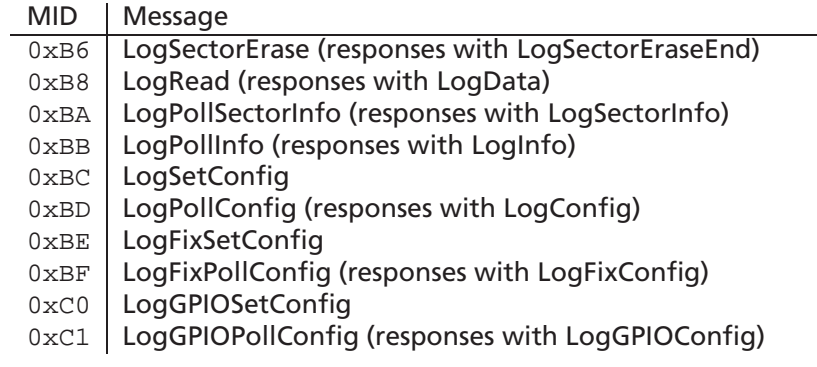

**Table 13:** Input Messages

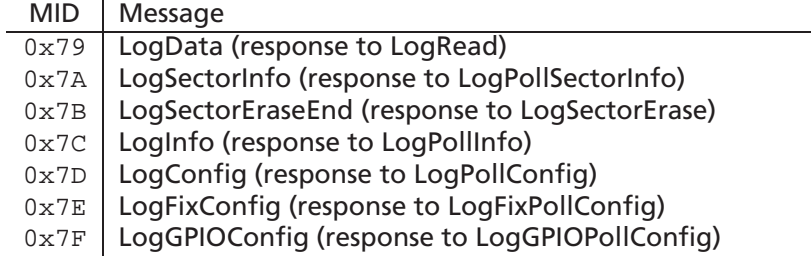

**Table 14:** Output Messages

# <span id="page-9-1"></span>**4.1 Input Messages**

### <span id="page-9-2"></span>**4.1.1 LogSectorErase**

This message causes the receiver to erase a specific flash sector. The receiver disables flash writing. After erasing the receiver returns a message of type LogSectorEraseEnd (0x7B). After erasing all sectors you must reset the receiver. Send the Navigation Initialisation Message  $(MID = 0x80)$ .

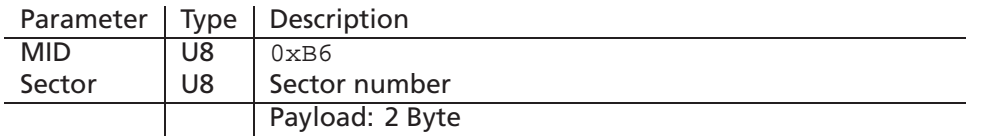

**Table 15:** LogSectorErase Message

<span id="page-9-3"></span>2Input as seen from the receiver, i.e. from the Host PC to the µ-blox receiver

### <span id="page-10-0"></span>**4.1.2 LogRead**

This message requests 512 bytes of stored and compressed log data. The module returns a message of type LogData (0x79)

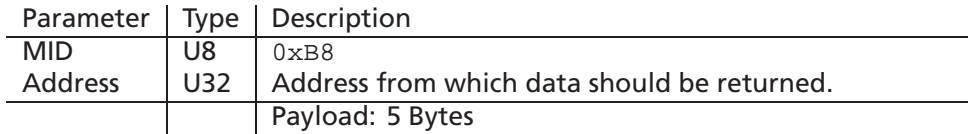

**Table 16:** LogRead Message

#### <span id="page-10-1"></span>**4.1.3 LogPollSectorInfo**

This message requests information on a specific sector of the flash memory. The receiver returns a message of type LogSectorInfo (0x7A).

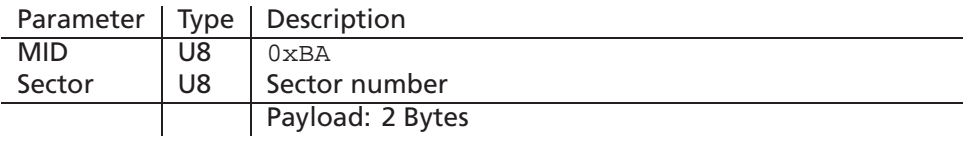

**Table 17:** LogPollSectorInfo Message

#### <span id="page-10-2"></span>**4.1.4 LogPollInfo**

This message requests information on flash memory and logging space. The receiver returns a message of type LogInfo (0x7C).

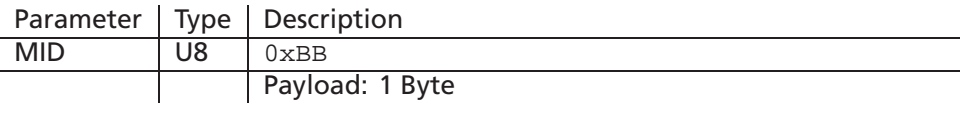

**Table 18:** LogPollInfo Message

### <span id="page-10-3"></span>**4.1.5 LogSetConfig**

This message sets the general logging configuration.

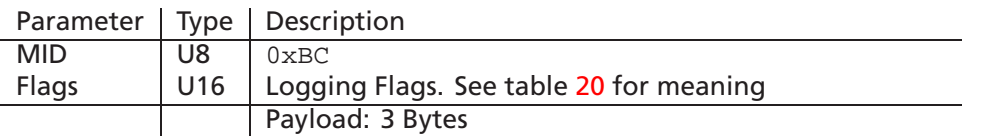

**Table 19:** LogSetConfig Message

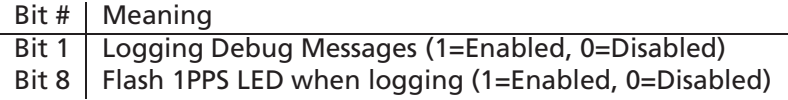

**Table 20:** LogSetConfig.Flags Bitmap

## <span id="page-11-3"></span><span id="page-11-0"></span>**4.1.6 LogPollConfig**

This message requests the general logging configuration. The receiver returns a message of type LogConfig (0x7D).

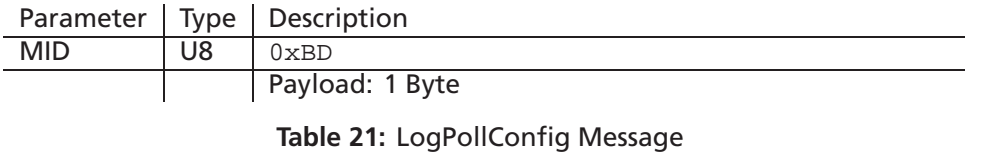

## <span id="page-11-1"></span>**4.1.7 LogFixSetConfig**

This message sets the position fix logging configuration.

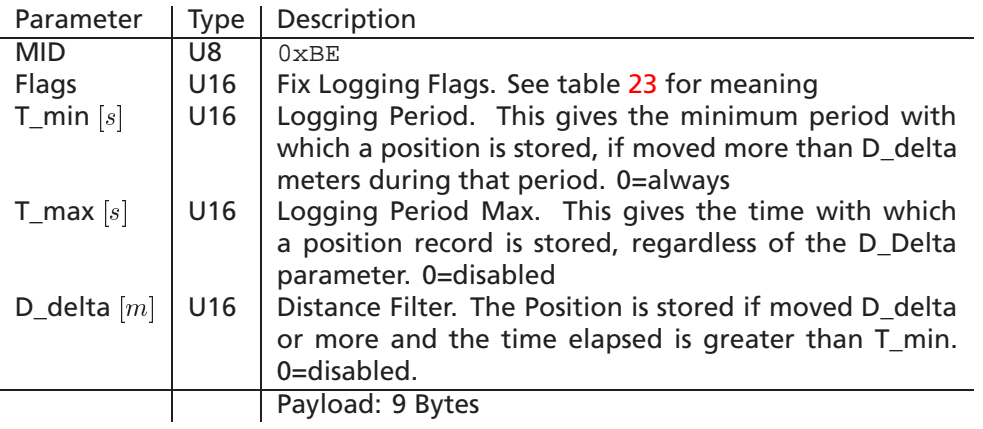

**Table 22:** LogFixSetConfig Message

<span id="page-11-4"></span><span id="page-11-2"></span>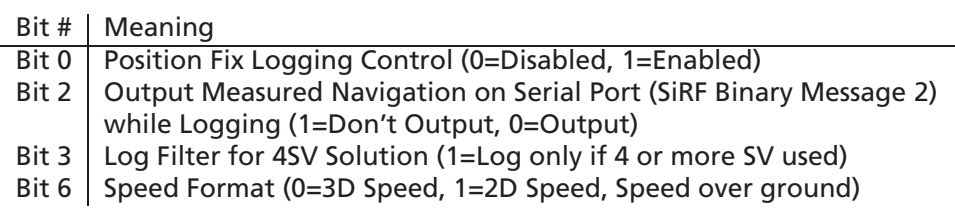

**Table 23:** LogFixSetConfig.Flags Bitmap

### **4.1.8 LogFixPollConfig**

This message requests the position fix logging configuration. The receiver returns a message of type LogFixConfig (0x7E).

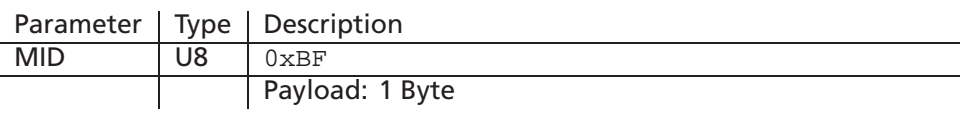

**Table 24:** LogFixPollConfig Message

### <span id="page-12-0"></span>**4.1.9 LogGPIOSetConfig**

This message sets the GPIO logging configuration.

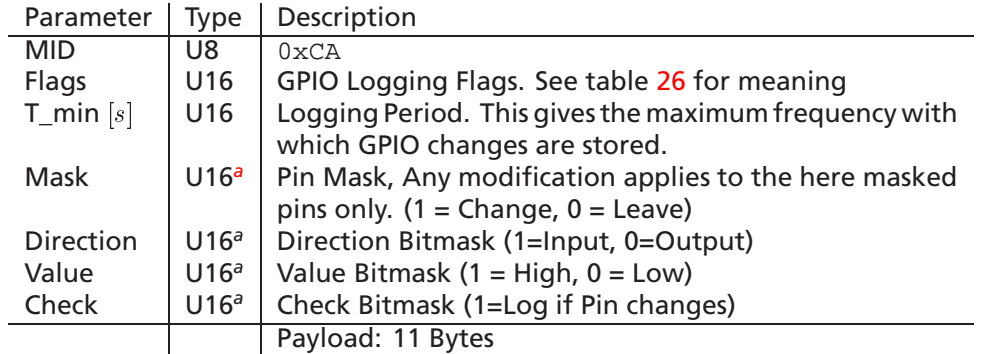

**Table 25:** LogGPIOSetConfig Message

<span id="page-12-5"></span>*<sup>a</sup>*Bitmask: the bit X represents GPIO X, bits 12 to 15 are not used

Bit # Meaning Bit 0 GPIO Logging Control (0=Disabled, 1=Enabled)

**Table 26:** LogGPIOSetConfig.Flags Bitmap

### <span id="page-12-4"></span><span id="page-12-1"></span>**4.1.10 LogGPIOPollConfig**

This message requests the GPIO logging configuration. The receiver returns a message of type LogGPIOConfig (0x7F).

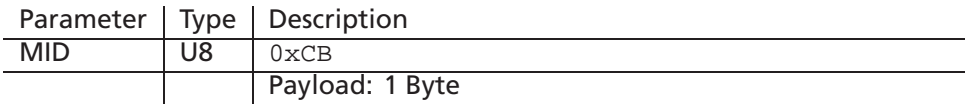

**Table 27:** LogGPIOPollConfig Message

## <span id="page-12-3"></span><span id="page-12-2"></span>**4.2 Output Messages**

#### **4.2.1 LogData**

This message is sent as a response to a LogRead message.

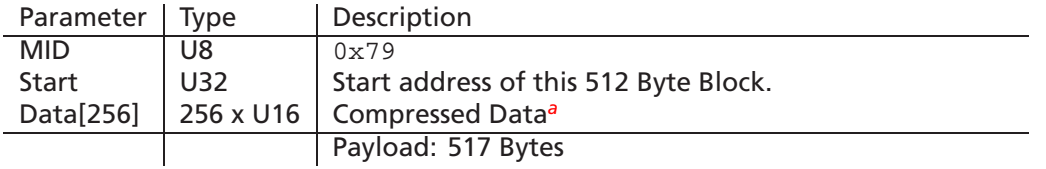

#### **Table 28:** LogData Message

<span id="page-13-3"></span><sup>a</sup>See section [2](#page-2-1) for a description of the compressed data structures

#### <span id="page-13-0"></span>**4.2.2 LogSectorInfo**

This message is sent as a response to a LogPollSectorInfo message.

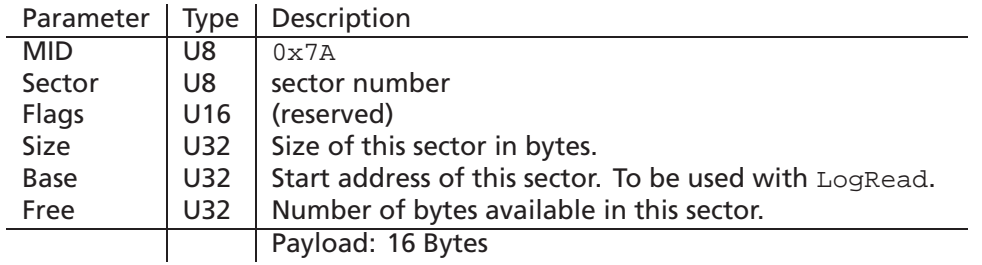

**Table 29:** LogSectorInfo Message

#### <span id="page-13-1"></span>**4.2.3 LogSectorEraseEnd**

This message is sent as a response to a LogSectorErase message.

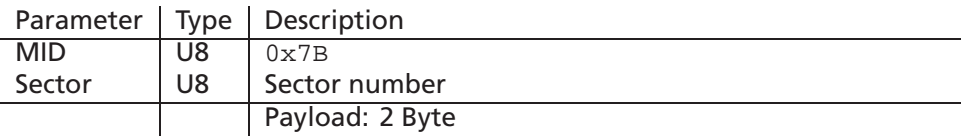

**Table 30:** LogSectorEraseEnd Message

#### <span id="page-13-2"></span>**4.2.4 LogInfo**

This message is sent as a response to a LogPollInfo message.

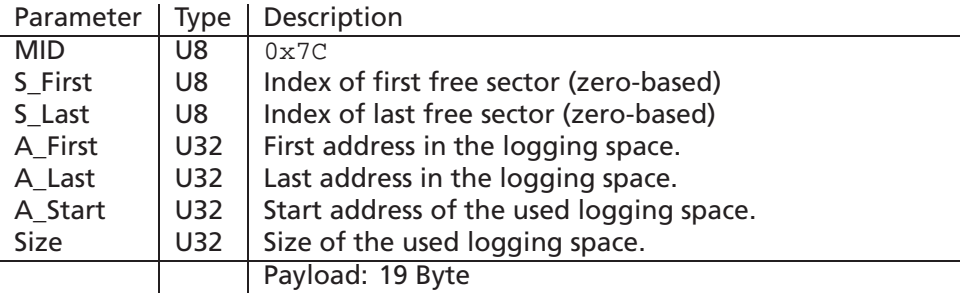

**Table 31:** LogInfo Message

# <span id="page-14-0"></span>**4.2.5 LogConfig**

This message is sent as a response to a LogPollConfig message.

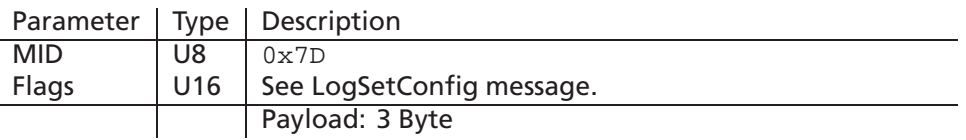

**Table 32:** LogConfig Message

## <span id="page-14-1"></span>**4.2.6 LogFixConfig**

This message is sent as a response to a LogFixPollConfig message.

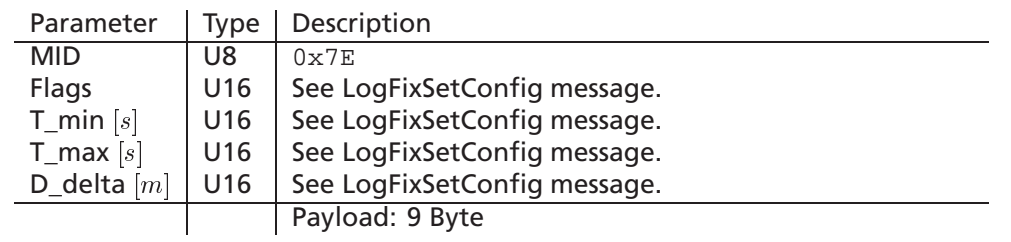

**Table 33:** LogFixConfig Message

## <span id="page-14-2"></span>**4.2.7 LogGPIOConfig**

This message is sent as a response to a LogGPIOPollConfig message.

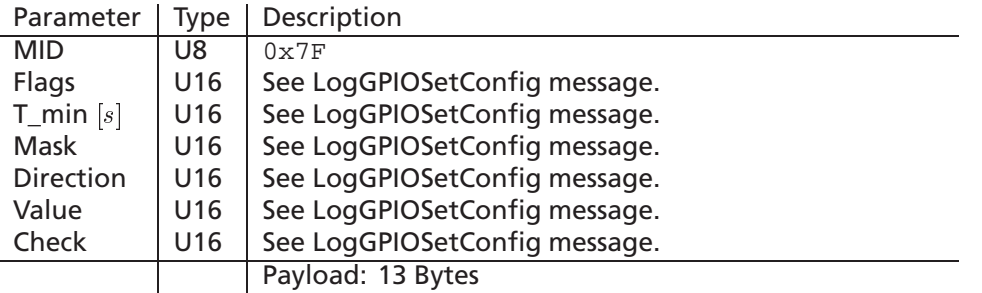

**Table 34:** LogGPIOConfig Message

# <span id="page-15-0"></span>**4.3 Transfering logged data using the extended protocol**

-- get information on the flash structure.

```
-- send the message LogPollInfo and receive the message LogInfo.
```

```
-- allocate the required memory to store the data.
Data = MEMALLOC(A_Current - A_First)
```
-- now download all the data.

```
Address = A_First
WHILE (Address < A_Current)
```
-- now download the block from address Address.

-- send the message LogRead and receive the message LogData.

```
-- copy the received block to its position in Data.
```

```
-- calculate the starting address of the next block to download.
Address = Address + 512
```
END WHILE

```
-- decompress Data.
-- use the algorithm given in section 2.5.
```
# <span id="page-16-0"></span>**5 Transfering logged data using u-logger.exe**

The µ-logger is a simple program to demonstrate and evaluate the logging capabilities of the µ-blox GPS logging firmware and the protocol extension. It allows you to configure the module and to download or erase the logged data.

The logged data may be stored in various formats that can be postprocessed using third party programs.

The program runs on IBM-compatible PCs running Microsoft Windows 95/98 or Microsoft Windows NT 4. It needs an unused serial port where the u-blox GPS receiver is connected to.

The status bar shows the actual connection and its current status. It also indicates the step and progress of the current operation. The user may abort any operation by pressing the *Cancel* button.

*Note – All programm settings are stored in the File* u-blox.ini *under the section µ-logger in your windows directory.*

## <span id="page-16-1"></span>**5.1 Setup the communication**

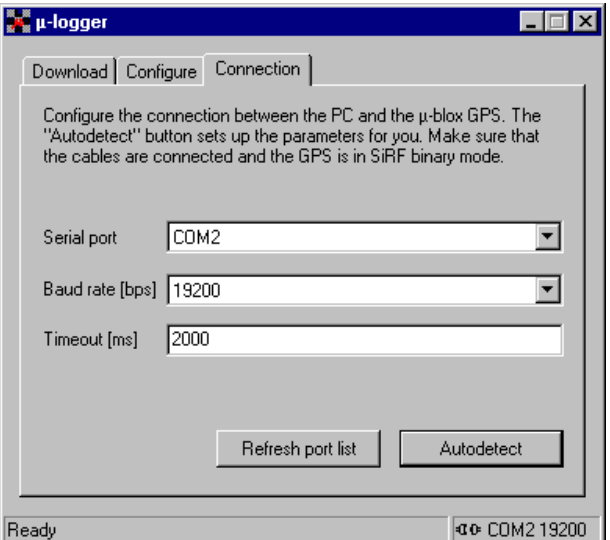

1. Select the communications port from the *serial port* pulldown menu to which the serial cable has been connected on your PC. If the port is not in the port list, an other program is still connected with your GPS. Close the connection and then press the *Refresh port list* button. The port should now appear in the port list.

- 2. Select the appropriate *baud rate* from the baud rate pull down menu (default baud rate is 19200).
- 3. You may want to change the *Timeout* for the serial communication (default is 2000 ms).

*Note – The* Auto detect *button checks all serial ports and baud rates for a a connected GPS. If this does not detect the GPS, make sure that it uses the SiRF binary mode protocol and the cables are properly connected.*

## <span id="page-17-0"></span>**5.2 Configure the GPS logging parameters**

The *Set configuration* stores the parameters selected in the dialog box to the module. The *Get configuration* button reads out the configuration parameters from the module and fills them into the dialogbox.

*Note – You must set or get the configuration for each subtab separately.*

### <span id="page-17-1"></span>**5.2.1 General logging configuration**

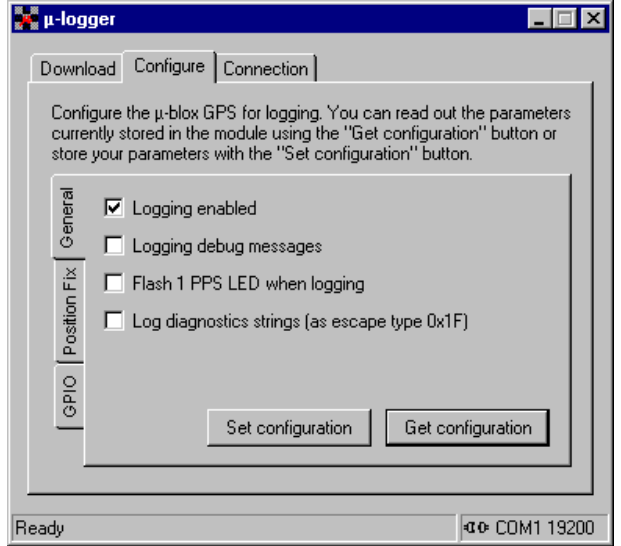

 Check the *Logging enabled* checkbox to enable logging. This flag allows you to enable or disable all the logging algorythms quickly. (default is on)

*Note – If the* Logging enabled *flag is not set, the GPS receiver will not store any record regardless of other flags.*

- Check *Logging debug messages* if the logging debug messages should be transmitted. (default is off)
- Check the *Flash 1 PPS LED when logging*, if you want the LED indicating a logging cycle. (default is off)
- Check *Log diagnostics strings* if you want the module to store important events like "Reset" into the flash. (default is off)

<span id="page-18-0"></span>**5.2.2 Position fix logging configuration**

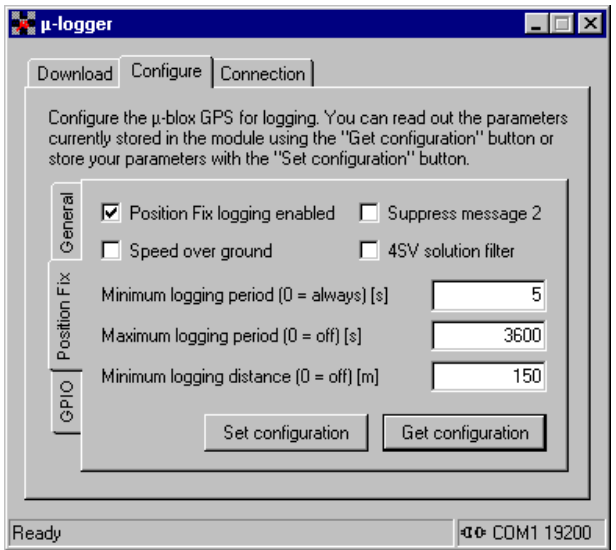

- Check the *Position fix logging enabled* checkbox to enable logging. (default is on) **Make sure the** *Logging enabled* **flag in the** *General* **subtab is also enabled.**
- Check *Suppress message 2* if the Measured Navigation message (MID 2) of the SiRF binary protocol is not transmitted. (default sends Msg)
- Check the *Speed over ground*, if you only want to log the speed over ground as velocity instead of the absolute speed of all three dimensions. (default is absolute speed)
- Check the *4SV solution filter*, if you only want to log when 3D position fixes are calculated. (default is off)
- Set the *Minimum logging period* (T\_min). This value gives the maximum frequency with which position information should be stored, if moved more than the *Minimum Distance between logging* value during that period. Set this value to 0 to log always. (default is  $5[s]$ )
- Set the *Maximum logging period* (T\_max). This gives the time with which a position information is stored, regardless of the *Minimum Distance between logging* value. Set this value to 0 to disable it. (default is  $3600[s]$ )
- Set the *Minimum Distance between logging* (D\_delta). This is the distance filter. Current position information is stored if moved more than this value since last stored value. Set this value to 0 to disable it. (default is  $150[m]$ )

#### <span id="page-19-0"></span>**5.2.3 GPIO logging configuratuion**

GPIO logging is more difficult to configure since it interacts with the hardware connected to the gpio pins. The GPS has no knowledge of what components are connected, and therefore has no way to find out which signals are driven by external components and which can be driven by the GPS itself.

*Note – You have to make sure that the GPS module and its counterpart don't drive the signal line at the same time. Improper use can lead to permanent damage to the system!*

The GPS is configured by bitmasks which are represented by the checkboxes in the dialog box.

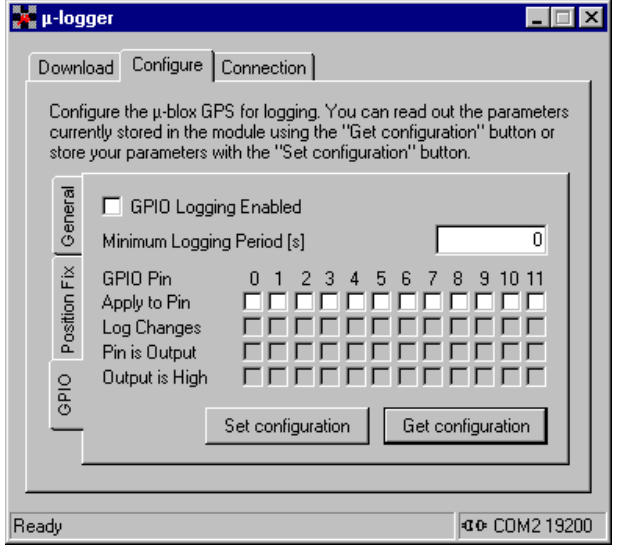

- Check the *GPIO logging enabled* checkbox to enable logging. (default is off) **Make sure the** *Logging enabled* **flag in the** *General* **subtab is also enabled.**
- Set the *Minimum logging period* (T\_min). This value gives the maximum frequency with which GPIO information should be stored. (default is  $0[s]$ )
- The *Apply to pin* (Change) check boxes. The configuration parameters of the other bitmasks apply only to the GPIOs that are checked here.
- The *Log changes* (Check) check boxes. All GPIOs that are checked are observed once every second, changes in the signal are logged to the flash. (default checks nothing)
- The *Pin is output* (Direction) check boxes. GPIOs that are checked here are configured as output instead of input. (default is all inputs)
- The *Output is high* (Value) check boxes. The signal level of GPIOs that are checked here is set to high instead of low. (default is all outputs low)

## <span id="page-20-0"></span>**5.3 Download or erase the logged data**

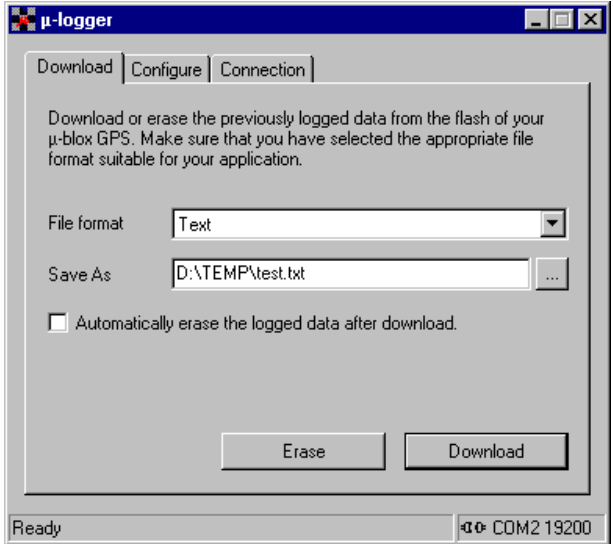

1. Select the appropriate file format. Please note, that the NMEA formats contain only information of the Position Fix storage records.

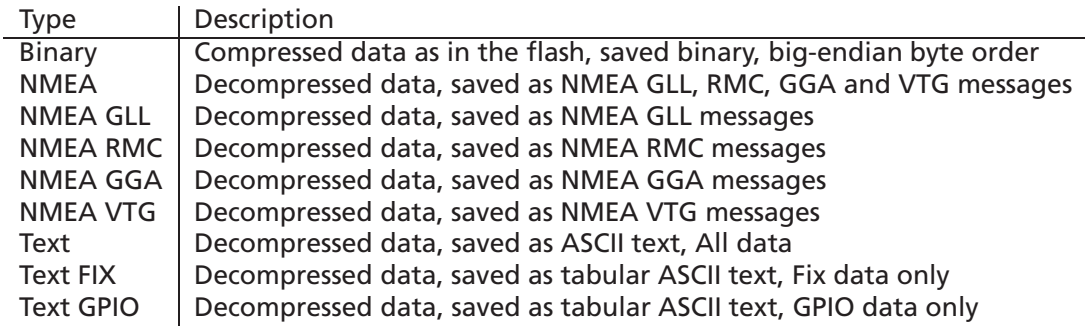

**Table 35:** Download file formats

- 2. Select the path and filename, where you want to store the File. You can press the button next to the edit box to select the path and filename.
- 3. If you want to *Automatically erase the logged data after download* check the check box.
- 4. Click the *Download* button to download and store the data on the disk.

*Note – The* Erase *button deletes the flash area reserved for data logging.*

# <span id="page-21-0"></span>**6 Fix Logging Performance Example**

Assume that the Fix logging parameters are T\_min =  $5[s]$  , T\_max = 3600[s] and D\_Delta = 150 $[m]$ . The logging time depends on the memory available for logging and on how the receiver is moved.

The µ-blox GPS receivers have 1'024 kBytes (8 MBits) of flash memory of which 704 kBytes may be used for logging.<sup>3</sup> The following equation calculates how long data can be logged.

logging time = time between storage <u>free flash memory</u><br>i<u>size per storage record</u>

- The worst case is that we have to store a logging record in FIX\_FULL format every second. The logging time will around 25 hours.
- Let's assume that we are constantly traveling with 50 km/h (14 m/s). The time between storage will be 11 seconds. Since we moved about 150 meters the data is most probably stored in the FIX\_INCM storage record format. The calculated logging time is about 22 days.

<span id="page-21-1"></span><sup>&</sup>lt;sup>3</sup>Old generation receivers have 512 kBytes (4 MBytes) of flash memory of which 192 kBytes are free.

# <span id="page-22-0"></span>**7 Real Example**

This example shows a short ride (for about 15 minutes) with a car through downtown Zurich. Table [36](#page-22-1) lists the configuration used in this example. No differential GPS was connected.

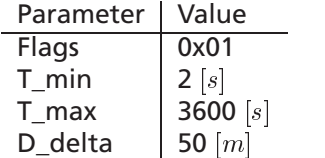

**Table 36:** Module fix logging configuration

<span id="page-22-1"></span>After the ride the memory used logging in the flash was 946 bytes and 117 positions are stored. The file size of the downloaded data depends on the format selected.

The following lines show an extraxt of a hexadecimal dump of the file saved in binary format.

000001a0: .... 1831 0003 73e3 03fe 1836 0003 7be1 000001b0: 03fc 1835 0003 83df 03ff 1836 0003 87e2 000001c0: 03fc 1833 0003 83e0 03fd 1838 0003 7be2 000001d0: 03fe 182e 0003 7fe4 0001 1828 0003 73e6 000001e0: 03fe 1819 0005 77e4 0003 182c 0004 73dd 000001f0: 03fd 1816 0004 53e1 0000 1824 0006 bc10 00000200: 3c22 1821 0003 b412 3c12 1813 0004 b80e 00000210: 3c17 1816 0006 c00c 3c21 181e 0005 c80c 00000220: 3c1f 1827 0003 c40c 3c1a 1827 0003 b80b 00000230: 3c1d 1824 0003 c00a 3c1d 1818 0004 c40b 00000240: 3c1d ....

The following lines show an extraxt of the data saved as a tabular text.

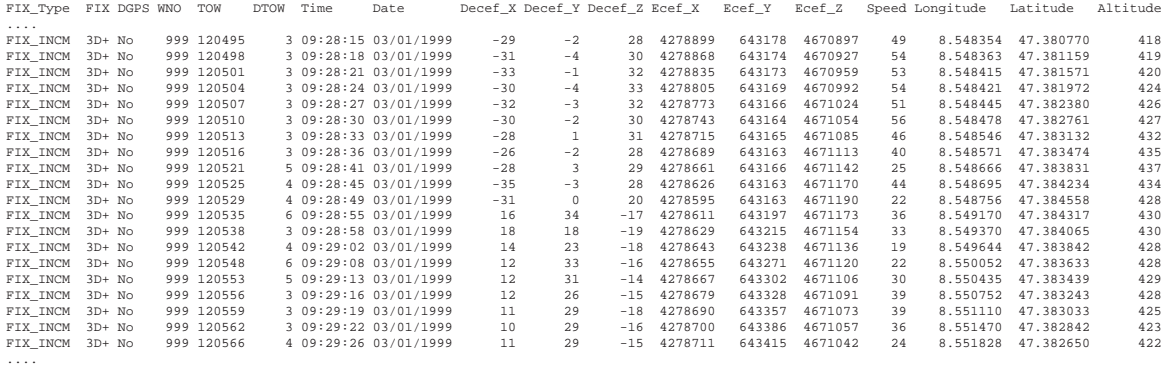

#### The following lines show an extraxt of the data saved as NMEA GLL messages.

.... \$GPGLL,4722.8462,N,00832.9013,E,092815.000,A,\*16 \$GPGLL,4722.8696,N,00832.9018,E,092818.000,A,\*19 \$GPGLL,4722.8943,N,00832.9049,E,092821.000,A,\*10 \$GPGLL,4722.9183,N,00832.9053,E,092824.000,A,\*1B \$GPGLL,4722.9428,N,00832.9067,E,092827.000,A,\*1B

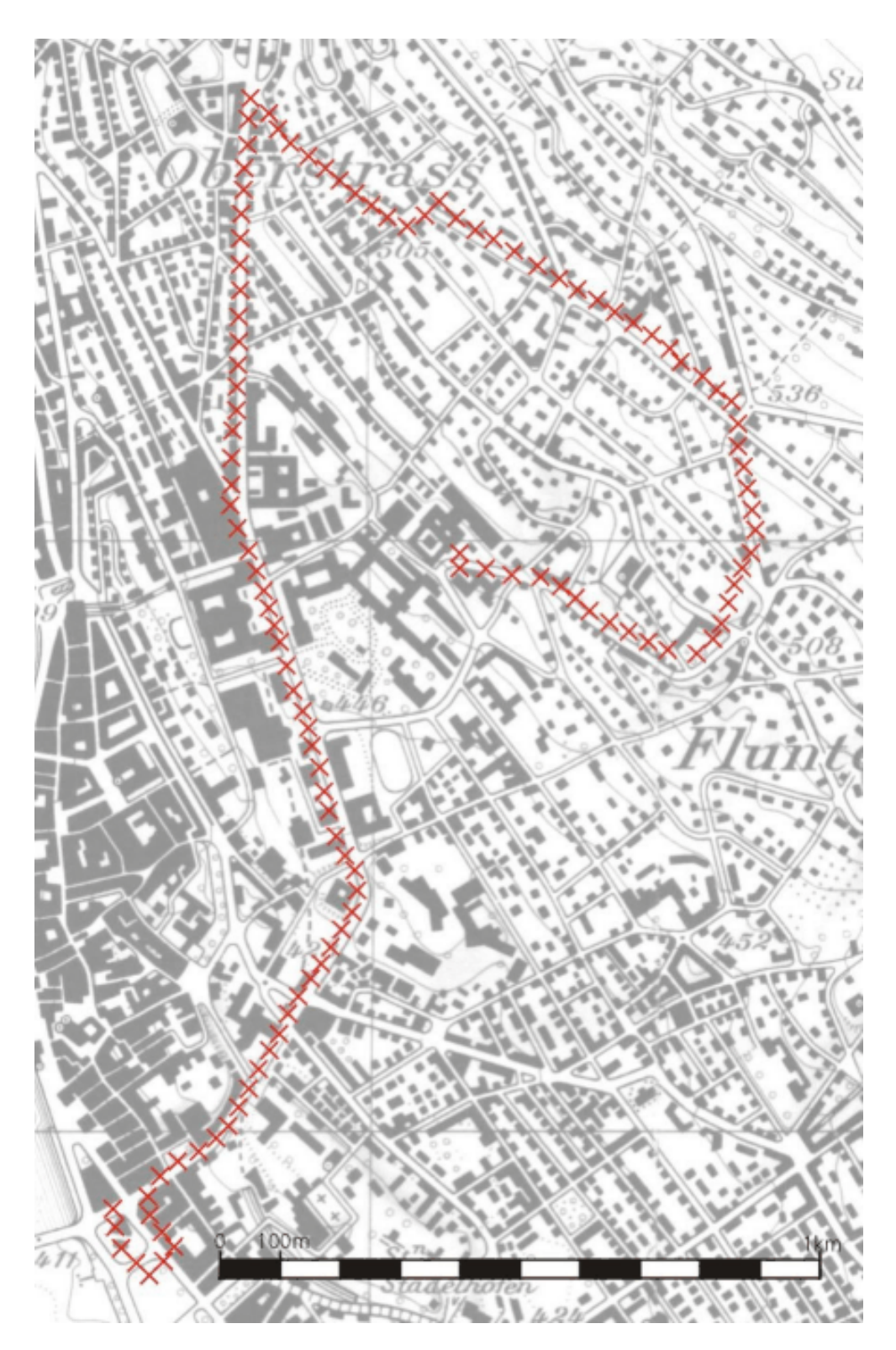

Figure 1: Short ride through downtown Zurich

\$GPGLL,4722.9656,N,00832.9087,E,092830.000,A,\*18 \$GPGLL,4722.9879,N,00832.9128,E,092833.000,A,\*1C \$GPGLL,4723.0085,N,00832.9143,E,092836.000,A,\*17 \$GPGLL,4723.0299,N,00832.9199,E,092841.000,A,\*1F \$GPGLL,4723.0540,N,00832.9217,E,092845.000,A,\*1D \$GPGLL,4723.0735,N,00832.9254,E,092849.000,A,\*16 \$GPGLL,4723.0590,N,00832.9502,E,092855.000,A,\*12 \$GPGLL,4723.0439,N,00832.9622,E,092858.000,A,\*1C \$GPGLL,4723.0305,N,00832.9786,E,092902.000,A,\*15 \$GPGLL,4723.0180,N,00833.0031,E,092908.000,A,\*13 \$GPGLL,4723.0063,N,00833.0261,E,092913.000,A,\*12 \$GPGLL,4722.9946,N,00833.0451,E,092916.000,A,\*14 \$GPGLL,4722.9820,N,00833.0666,E,092919.000,A,\*1C \$GPGLL,4722.9705,N,00833.0882,E,092922.000,A,\*18 \$GPGLL,4722.9590,N,00833.1097,E,092926.000,A,\*1F

....

The following lines show an extraxt of the data saved as NMEA RMC messages.

```
....
$GPRMC,092815.000,A,4722.8462,N,00832.9013,E,0.00,,010399,,*11
$GPRMC,092818.000,A,4722.8696,N,00832.9018,E,0.00,,010399,,*1E
$GPRMC,092821.000,A,4722.8943,N,00832.9049,E,0.00,,010399,,*17
$GPRMC,092824.000,A,4722.9183,N,00832.9053,E,0.00,,010399,,*1C
$GPRMC,092827.000,A,4722.9428,N,00832.9067,E,0.00,,010399,,*1C
$GPRMC,092830.000,A,4722.9656,N,00832.9087,E,0.00,,010399,,*1F
$GPRMC,092833.000,A,4722.9879,N,00832.9128,E,0.00,,010399,,*1B
$GPRMC,092836.000,A,4723.0085,N,00832.9143,E,0.00,,010399,,*10
$GPRMC,092841.000,A,4723.0299,N,00832.9199,E,0.00,,010399,,*18
$GPRMC,092845.000,A,4723.0540,N,00832.9217,E,0.00,,010399,,*1A
$GPRMC,092849.000,A,4723.0735,N,00832.9254,E,0.00,,010399,,*11
$GPRMC,092855.000,A,4723.0590,N,00832.9502,E,0.00,,010399,,*15
$GPRMC,092858.000,A,4723.0439,N,00832.9622,E,0.00,,010399,,*1B
$GPRMC,092902.000,A,4723.0305,N,00832.9786,E,0.00,,010399,,*12
$GPRMC,092908.000,A,4723.0180,N,00833.0031,E,0.00,,010399,,*14
$GPRMC,092913.000,A,4723.0063,N,00833.0261,E,0.00,,010399,,*15
$GPRMC,092916.000,A,4722.9946,N,00833.0451,E,0.00,,010399,,*13
$GPRMC,092919.000,A,4722.9820,N,00833.0666,E,0.00,,010399,,*1B
$GPRMC,092922.000,A,4722.9705,N,00833.0882,E,0.00,,010399,,*1F
$GPRMC,092926.000,A,4722.9590,N,00833.1097,E,0.00,,010399,,*18
....
```
# <span id="page-24-0"></span>**8 Related Documents**

Related documents can be found at http://www.u-blox.ch/restricted.

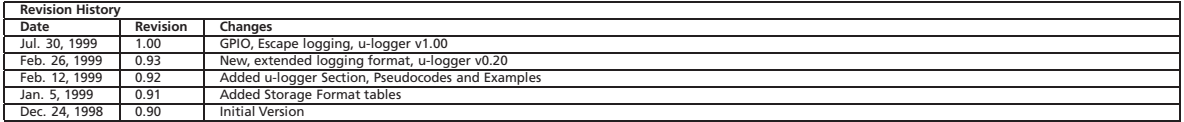